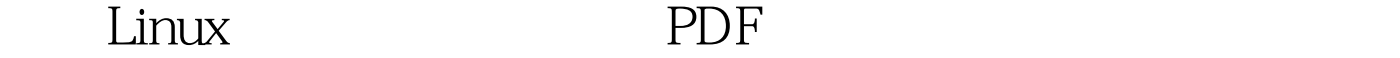

## https://www.100test.com/kao\_ti2020/268/2021\_2022\_\_E7\_A1\_AE\_ E4\_BF\_9DLinu\_c67\_268223.htm Windows  $L$ inux $L$ inux  $L$ inux  $Linux$  $Linux$ 的方法来防范Linux的安全呢?下面笔者搜集和整理了一些防  $\lim_{\alpha\to 0}$ the settlement of the ping ping ping ping  $\mathop{\rm ping}\nolimits$ 攻击,为此我们有必要在Linux系统中禁止使用Linux命令。

linux ping terms bing 因此我们可以在Linux的命令行中输入如下命令: echo 1 > /proc/sys/net/ipv4/icmp\_echo\_igore\_all ping echo 0 > /proc/sys/net/ipv4/icmp\_echo\_igore\_all  $2$ 

 $\lim_{\alpha\to 0}$ 

 $L$ inux $\frac{K}{\sqrt{2\pi}}$ 

## CD-ROM

 $3<sup>3</sup>$ 

 $\lim_{\alpha\to 0}$ 

## $\lim_{\alpha\to 0}$

syslog

 $\emph{Root}$  linux

 $\overline{4}$ 

 $\mathop{\rm root}$ 

保证安全性,一般应该不记录或者少记录root的命令历史记

linux cd /etc

profile HISTFILESIZE=OHISTSIZE=O ln -s /dev/null ~ /.bash\_history 5  $L$ inux $\sim$ 

/  $\triangle$ sr/local  $\triangle$ var /home /usr  $\sqrt{u}$ sr /usr /lib /boot /sbin , where  $\lambda$  and  $\lambda$  variance  $\lambda$  $6<sub>1</sub>$  $IP$ hosts.deny 100Test www.100test.com